## GECS Knowledge Base

- **Topic:** Before Upgrading
- **Created:** February 7, 2006
- **Version:** GECS 3.50
- **Author:** GECS Client Services
- **Category:** Upgrading

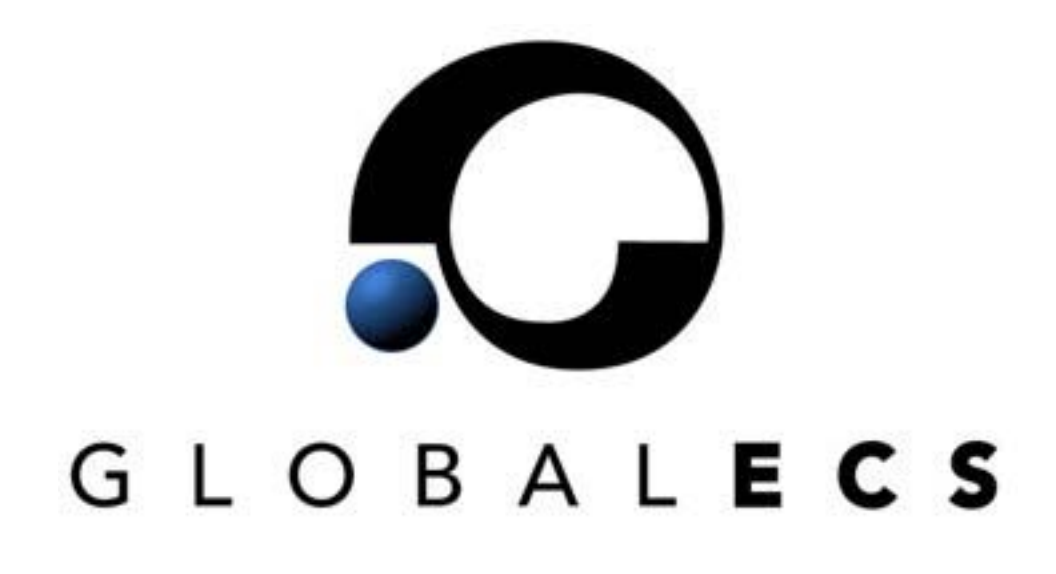

© 2005 Vinzant, Inc, All Rights Reserved. All company and product names are trademarks, or registered trademarks, of their respective owners.

## **Important Information**

## **Before Upgrading**

- This version contains many new and changed features. Test v3.50 of Global ECS prior to running it in a production environment. See the "What's New" documentation for more information.
- **Never mix versions of GECS.** Data may become corrupt if you access your v3.50 system with older GECS Clients. To be sure the new system is not accessed by old clients, you can configure the DBMS to use a different port (i.e. not your current DBMS port). You can also choose to install your GECS data into a different data directory/folder.

## **Important Issues**

- Prior to shutting down your Global ECS system, let all job streams, that have job dependencies, complete. If you upgrade in the middle of a job stream, pending jobs waiting on job dependencies will not run. This is because log records are not used in this version. Job history is now maintained in "Completed" job records.
- When upgrading from versions before GECS v3.11, make certain completed Jobs, that you wish to keep, have the "Keep When Complete" field enabled. By default, the new version purges completed jobs.
- You should PAUSE your Controller to let all running jobs complete before shutting down the system.
- Once all jobs have completed, shut down all of your Agents. Be sure GECS has updated each agent's status to quit.
- Once all agents are marked as quit, shut down all GECS client programs, then the web manager, controller and lastly the DBMS. Make a backup copy of your GECS data files.
- Always trim as many Days of Completed Jobs and Events as possible. Some system degradation could occur if too much history is maintained.
- Make certain that if you have jobs that repeat often, such as every 10 minutes, you do not have events being generated by these jobs (e.g. Job Started, Job Finished, etc.).